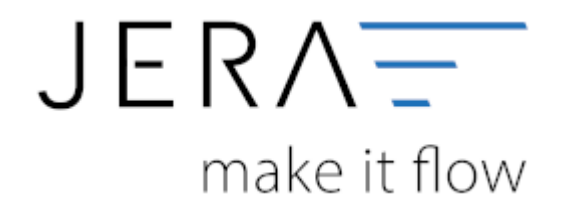

## **Jera Software GmbH** Reutener Straße 4 79279 Vörstetten

Dokumentation Fibu-Schnittstellen der Jera GmbH - http://wiki.fibu-schnittstelle.de/

## **Inhaltsverzeichnis**

Der Stack Overflow wird durch den installierten Standarddrucker verursacht. Dies ist in diesem Fall meistens ein Etikettendrucker,

welcher die .pdF-Dateien nicht formatgerecht ausdrucken kann.

Es muss hier ein anderer Standarddrucker installiert werden. Alternativ kann die .pdF-Ausgabe in der Schnittstelle unterdrückt werden.

Hierzu wählen Sie im Bereich PAYPAL die Funktion Setup → Sonstige Parameter und deaktivieren die Checkboxen

im Bereich "Allgemein". Bitte speichern Sie Ihre Einstellungen zweimal - einmal innerhalb der Maske über den

Button "Änderungen speichern", einmal über den grünen Haken links oben in der Schnittstelle (vgl. Abb 1).

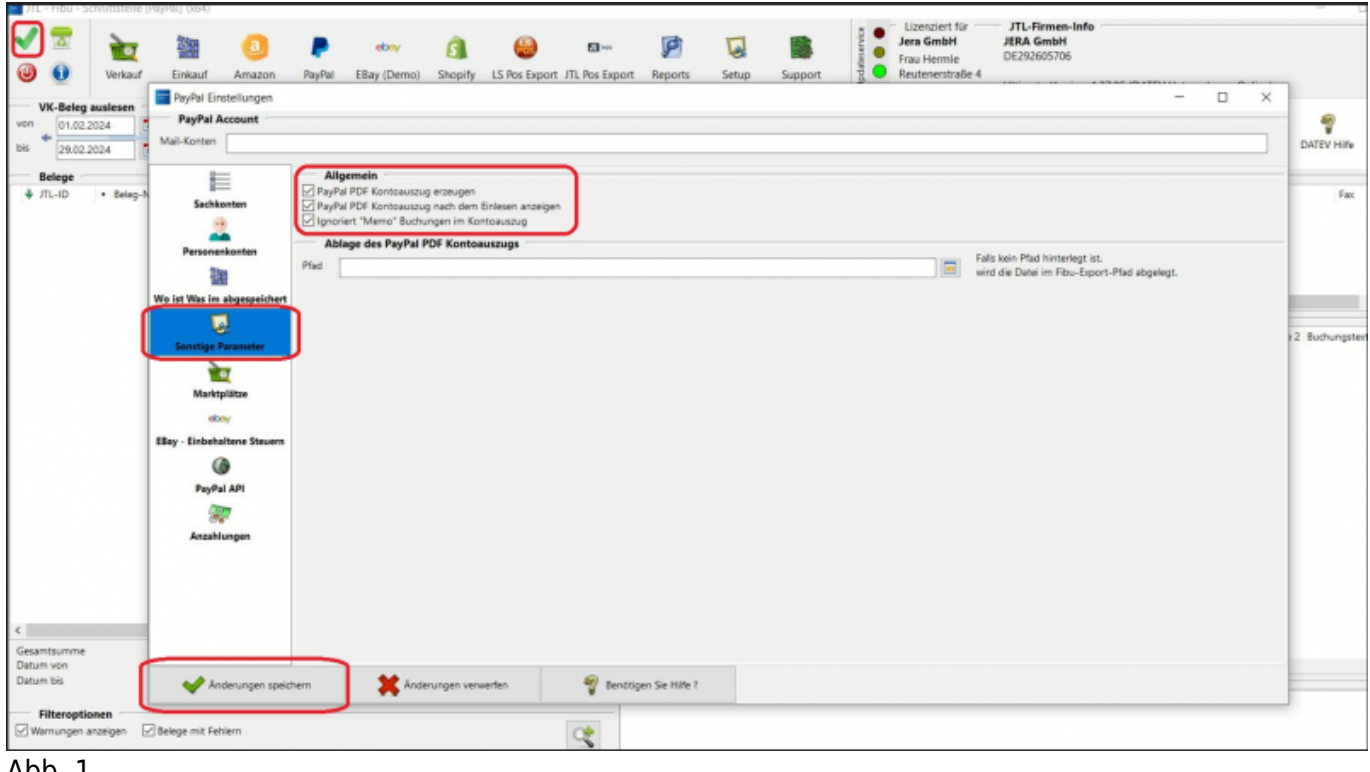

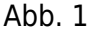

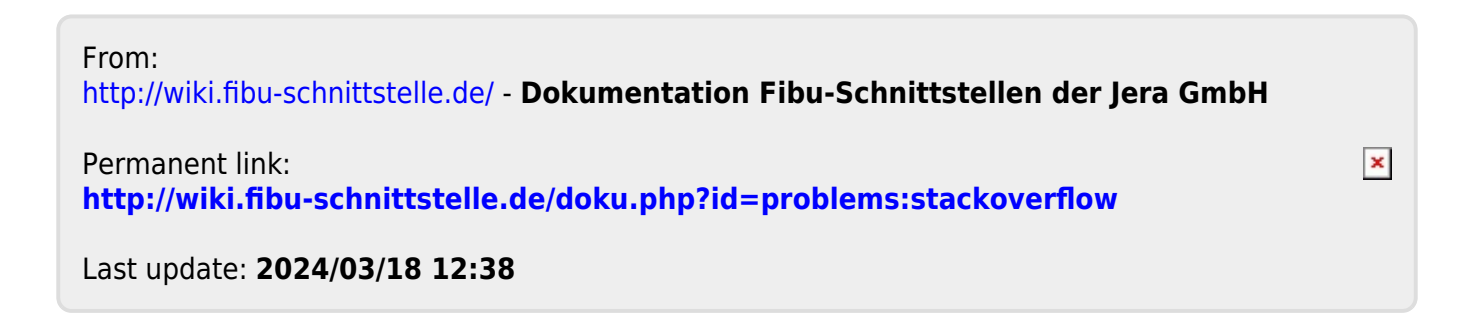